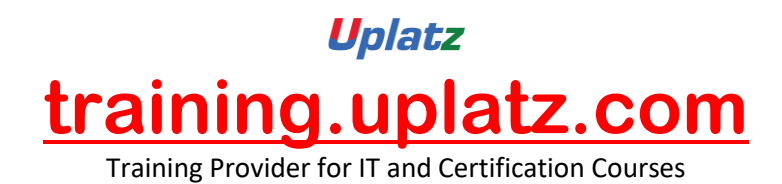

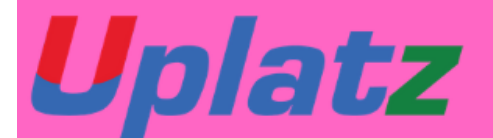

## **JAVA** SERVLETS

## **Java Servlets - course syllabus**

- Introduction to World Wide Web
- Understanding static and Dynamic webpages
- How to create a HelloWorld application using servlets
- Servlet interface, Generic and Http Servlet interfaces
- Annotation and Xml based configuration in Servlets
- Difference between Get & Post
- How Servlet works (Life cycle)

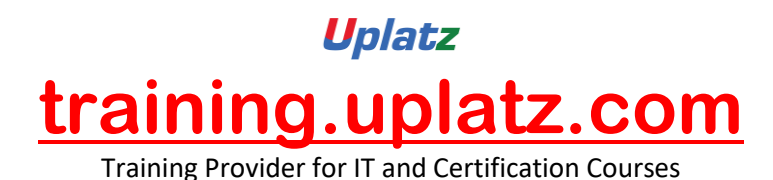

- Load On Start-up Configuration
- Request Scope in Servlets
- Request Dispatcher interface
- Inter-servlet communication using Response send.Redirect
- Servlet Config
- Servlet Context
- Session Tracking using cookies
- Hidden Form Fields
- **URL Rewriting**
- **Http Session**
- Filters in servlets
- Filter Config
- Database connection in servlets
- CRUD operations using servlets to mysql database
- Events and Listeners in servlets
- Servlet Context Listener
- Http Session Listener